# Package 'bife'

January 12, 2020

<span id="page-0-0"></span>Type Package

Title Binary Choice Models with Fixed Effects

Version 0.7

Description Estimates fixed effects binary choice models (logit and probit) with potentially many individual fixed effects and computes average partial effects. Incidental parameter bias can be reduced with an asymptotic bias-correction proposed by Fernandez-Val (2009) <doi:10.1016/j.jeconom.2009.02.007>.

License GPL  $(>= 2)$ 

**Depends**  $R (=3.1.0)$ 

Imports data.table, Formula, Rcpp, stats

LinkingTo Rcpp, RcppArmadillo

URL <https://github.com/amrei-stammann/bife>

BugReports <https://github.com/amrei-stammann/bife/issues>

RoxygenNote 7.0.2

LazyData true

Suggests alpaca, knitr

VignetteBuilder knitr

NeedsCompilation yes

Author Amrei Stammann [aut, cre], Daniel Czarnowske [aut] (<https://orcid.org/0000-0002-0030-929X>), Florian Heiss [aut], Daniel McFadden [ctb]

Maintainer Amrei Stammann <amrei.stammann@hhu.de>

Repository CRAN

Date/Publication 2020-01-12 13:40:02 UTC

# <span id="page-1-0"></span>R topics documented:

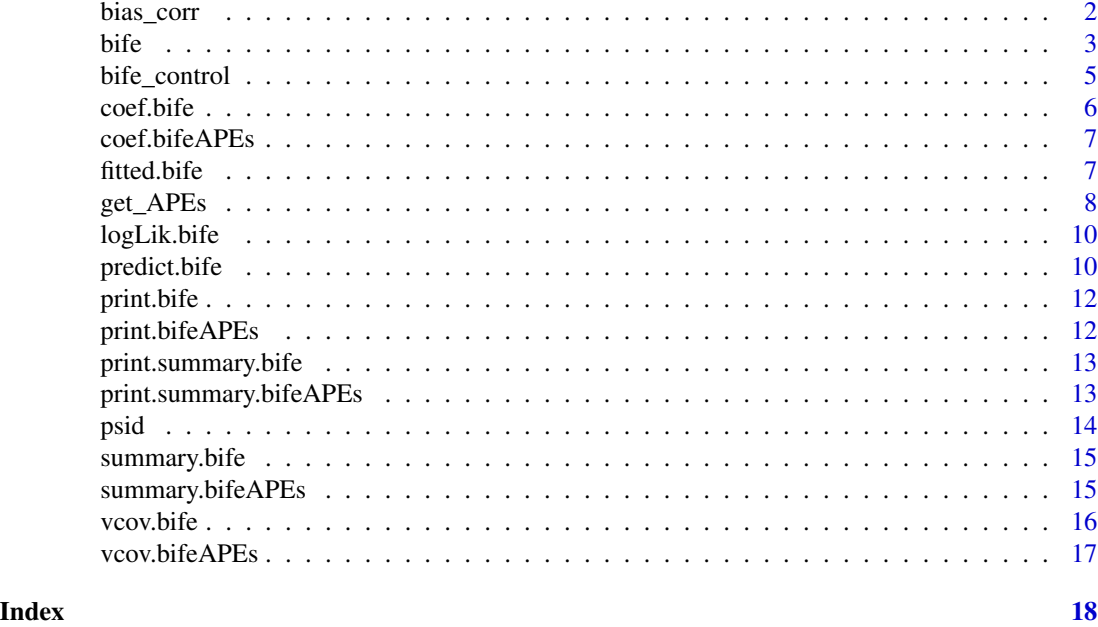

<span id="page-1-1"></span>

bias\_corr *Asymptotic bias-correction for binary choice Models with fixed effects*

# Description

[bias\\_corr](#page-1-1) is a post-estimation routine that can be used to substantially reduce the incidental parameter bias problem (Neyman and Scott (1948)) present in non-linear fixed effects models (see Fernandez-Val and Weidner (2018) for an overview). The command applies the analytical biascorrection derived by Fernandez-Val (2009) to obtain bias-corrected estimates of the structural parameters.

Remark: Fernandez-Val (2009) further refined the bias-correction of Hahn and Newey (2004). The correction is now also applicable to dynamic models.

# Usage

bias\_corr(object,  $L = 0L$ )

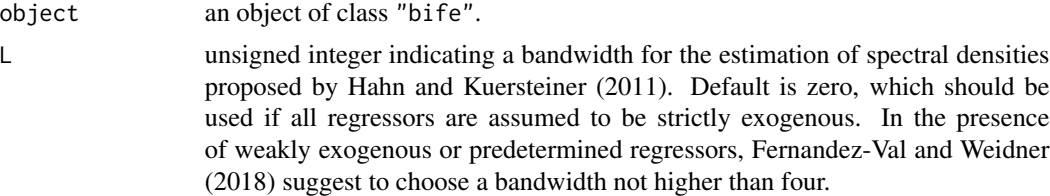

<span id="page-2-0"></span>The function [bias\\_corr](#page-1-1) returns a named list of class "bife".

# References

Fernandez-Val, I. (2009). "Fixed effects estimation of structural parameters and marginal effects in panel probit models". Journal of Econometrics 150(1), 71-85.

Fernandez-Val, I. and Weidner, M. (2018). "Fixed effects estimation of large-t panel data models". Annual Review of Economics, 10, 109-138.

Hahn, J. and Kuersteiner, G. (2011). "Bias reduction for dynamic nonlinear panel models with fixed effects". Econometric Theory, 27(6), 1152-1191.

Hahn, J. and Newey, W. (2004). "Jackknife and analytical bias reduction for nonlinear panel models". Econometrica 72(4), 1295-1319.

Neyman, J. and Scott, E. L. (1948). "Consistent estimates based on partially consistent observations". Econometrica, 16(1), 1-32.

Stammann, A., Heiss, F., and and McFadden, D. (2016). "Estimating Fixed Effects Logit Models with Large Panel Data". Working paper.

# See Also

[bife](#page-2-1)

#### Examples

```
# Load 'psid' dataset
library(bife)
dataset <- psid
# Fit a static logit model
mod <- bife(LFP ~ I(AGE^2) + log(INCH) + KID1 + KID2 + KID3 + factor(TIME) | ID, dataset)
summary(mod)
# Apply analytical bias-correction
```
<span id="page-2-1"></span>mod\_bc <- bias\_corr(mod) summary(mod\_bc)

#### <span id="page-3-0"></span>Description

[bife](#page-2-1) can be used to fit fixed effects binary choice models (logit and probit) based on an unconditional maximum likelihood approach. It is tailored for the fast estimation of binary choice models with potentially many individual fixed effects. The routine is based on a special pseudo demeaning algorithm derived by Stammann, Heiss, and McFadden (2016). The estimates obtained are identical to the ones of  $g\ln$ , but the computation time of  $b$  if  $e$  is much lower.

Remark: The term fixed effect is used in econometrician's sense of having a full set of individual specific intercepts. All other parameters in the model are referred to as structural parameters.

```
Usage
```

```
bife(
  formula,
  data = list(),
  model = c("logit", "probit"),
  beta_start = NULL,
  control = list(),bias_corr = NULL,
  tol_demeaning = NULL,
  iter_demeaning = NULL,
  tol_offset = NULL,
  iter_offset = NULL
\mathcal{L}
```
#### Arguments

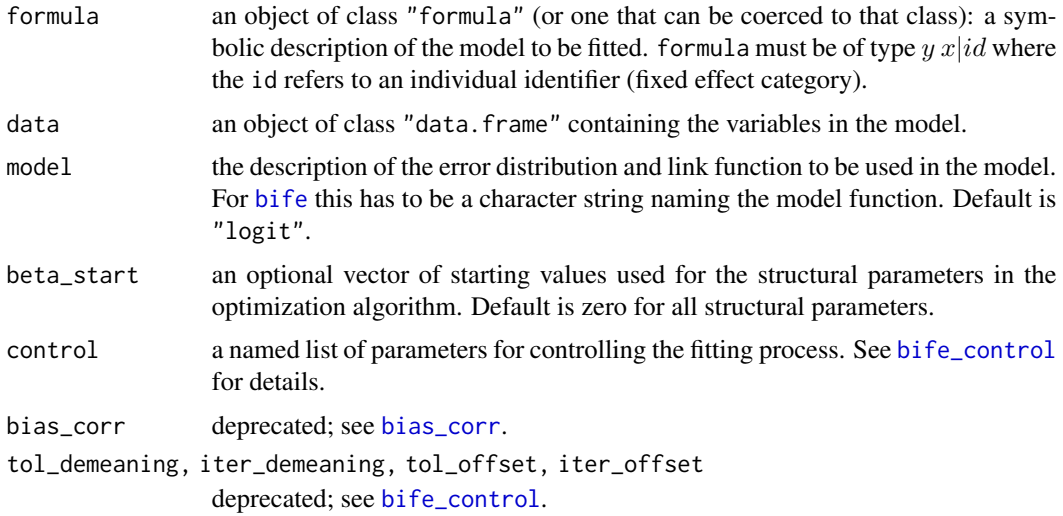

# Details

[bife](#page-2-1) drops all observations of cross-sectional units (individuals) with non-varying response. This can de done because these observations do not contribute to the identification of the structural parameters (perfect classification).

# <span id="page-4-0"></span>bife\_control 5

If [bife](#page-2-1) does not converge this is usually a sign of linear dependence between one or more regressors and the fixed effects. In this case, you should carefully inspect your model specification.

#### Value

The function [bife](#page-2-1) returns a named list of class "bife".

# References

Stammann, A., Heiss, F., and and McFadden, D. (2016). "Estimating Fixed Effects Logit Models with Large Panel Data". Working paper.

#### Examples

```
# Load 'psid' dataset
library(bife)
dataset <- psid
# Fit a static logit model
mod <- bife(LFP ~ I(AGE^2) + log(INCH) + KID1 + KID2 + KID3 + factor(TIME) | ID, dataset)
summary(mod)
```
<span id="page-4-1"></span>bife\_control *Set* bife *Control Parameters*

#### Description

Set and change parameters used for fitting [bife](#page-2-1).

#### Usage

```
bife_control(
 dev\_tol = 1e-08,
  rho_to1 = 1e-04,
 conv\_tol = 1e-06,
 iter\_max = 100L,trace = FALSE
)
```
# Arguments

dev\_tol tolerance level for the first stopping condition of the maximization routine. The stopping condition is based on the relative change of the deviance in iteration  $r$ and can be expressed as follows:  $(dev_{r-1} - dev_r)/(0.1 + dev_r) < tol$ . Default is 1.0e-08.

<span id="page-5-0"></span>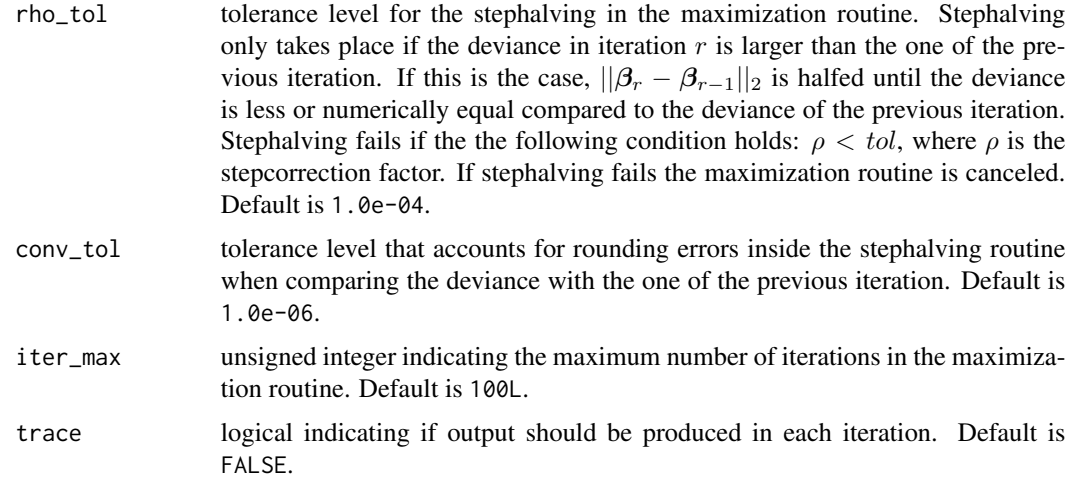

The function [bife\\_control](#page-4-1) returns a named list of control parameters.

# See Also

[bife](#page-2-1)

<span id="page-5-1"></span>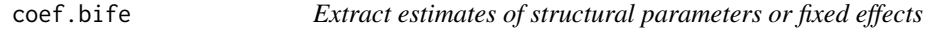

# Description

[coef.bife](#page-5-1) is a generic function which extracts estimates of the structural parameters or fixed effects from objects returned by [bife](#page-2-1).

# Usage

```
## S3 method for class 'bife'
coef(object, type = c("sp", "fe"), corrected = NULL, fixed = NULL, ...)
```
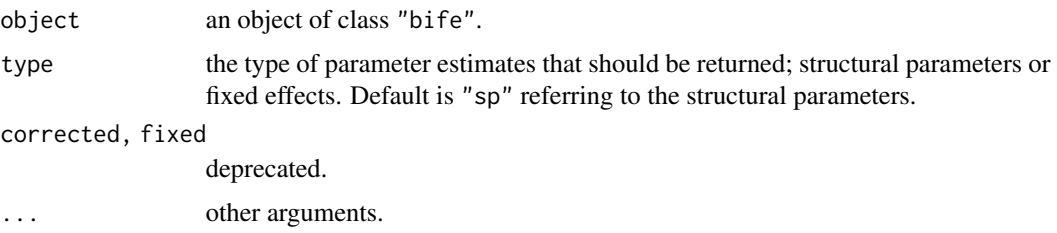

#### <span id="page-6-0"></span>coef.bifeAPEs 7

# Value

The function [coef.bife](#page-5-1) returns a named vector of estimates of the requested parameters.

# See Also

[bife](#page-2-1)

<span id="page-6-1"></span>coef.bifeAPEs *Extract estimates of average partial effects*

# Description

[coef.bifeAPEs](#page-6-1) is a generic function which extracts estimates of the average partial effects from objects returned by [get\\_APEs](#page-7-1).

#### Usage

## S3 method for class 'bifeAPEs' coef(object, ...)

# Arguments

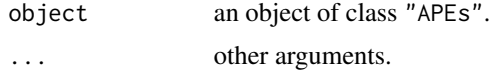

#### Value

The function [coef.bifeAPEs](#page-6-1) returns a named vector of estimates of the average partial effects.

#### See Also

[get\\_APEs](#page-7-1)

<span id="page-6-2"></span>fitted.bife *Extract* bife *fitted values*

# Description

[fitted.bife](#page-6-2) is a generic function which extracts fitted values from an object returned by [bife](#page-2-1).

#### Usage

```
## S3 method for class 'bife'
fitted(object, ...)
```
#### <span id="page-7-0"></span>**Arguments**

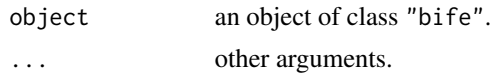

#### Value

The function [fitted.bife](#page-6-2) returns a vector of fitted values.

#### See Also

[bife](#page-2-1)

<span id="page-7-1"></span>get\_APEs *Compute average partial effects for binary choice models with fixed effects*

## <span id="page-7-2"></span>**Description**

[get\\_APEs](#page-7-1) is a post-estimation routine that can be used to estimate average partial effects with respect to all covariates in the model and the corresponding covariance matrix. The estimation of the covariance is based on a linear approximation (delta method). Note that the command automatically determines which of the regressors are continuous or binary.

Remark: The routine currently does not allow to compute average partial effects based on functional forms like interactions and polynomials.

Note: [apeff\\_bife](#page-7-2) is deprecated and will be removed soon.

#### Usage

```
get_APEs(
  object,
  n\_pop = NULL,
  sampling_fe = c("independence", "unrestricted"),
  weak_exo = FALSE
)
```
apeff\_bife(...)

```
object an object of class "bife".
n_pop unsigned integer indicating a finite population correction for the estimation of
                  the covariance matrix of the average partial effects proposed by Cruz-Gonzalez,
                  Fernandez-Val, and Weidner (2017). The correction factor is computed as fol-
                  lows: (n^* - n)/(n^* - 1), where n^* and n are the size of the entire population
                  and the full sample size. Default is NULL, which refers to a factor of one and is
                  equal to an infinitely large population.
```
<span id="page-8-0"></span>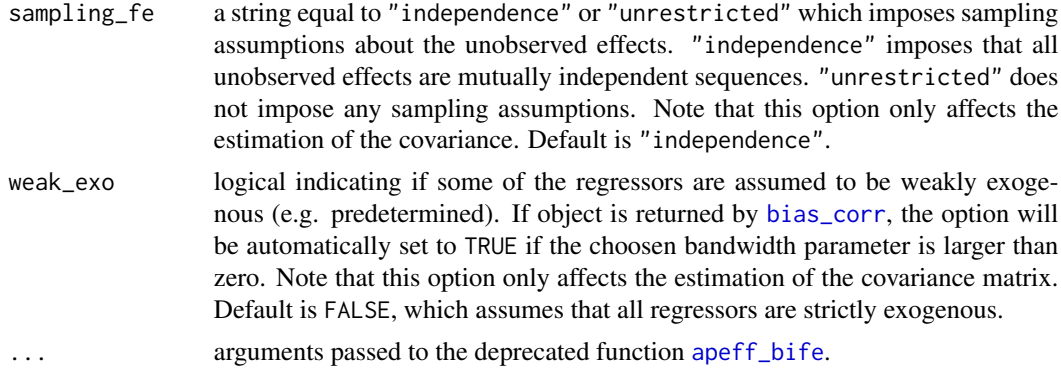

The function [get\\_APEs](#page-7-1) returns a named list of class "bifeAPEs".

#### References

Cruz-Gonzalez, M., Fernandez-Val, I., and Weidner, M. (2017). "Bias corrections for probit and logit models with two-way fixed effects". The Stata Journal, 17(3), 517-545.

Fernandez-Val, I. (2009). "Fixed effects estimation of structural parameters and marginal effects in panel probit models". Journal of Econometrics 150(1), 71-85.

Fernandez-Val, I. and Weidner M. (2018). "Fixed effects estimation of large-t panel data models". Annual Review of Economics, 10, 109-138.

Neyman, J. and Scott, E. L. (1948). "Consistent estimates based on partially consistent observations". Econometrica, 16(1), 1-32.

Stammann, A., Heiss, F., and and McFadden, D. (2016). "Estimating Fixed Effects Logit Models with Large Panel Data". Working paper.

# See Also

[bias\\_corr](#page-1-1), [bife](#page-2-1)

# Apply analytical bias-correction

#### Examples

```
# Load 'psid' dataset
library(bife)
dataset <- psid
# Fit a static logit model
mod <- bife(LFP ~ I(AGE^2) + log(INCH) + KID1 + KID2 + KID3 + factor(TIME) | ID, dataset)
summary(mod)
# Compute average partial effects
mod_ape <- get_APEs(mod)
summary(mod_ape)
```
# <span id="page-9-0"></span>10 predict.bife

```
mod_bc <- bias_corr(mod)
summary(mod_bc)
# Compute bias-corrected average partial effects
mod_ape_bc <- get_APEs(mod_bc)
summary(mod_ape_bc)
```
<span id="page-9-1"></span>logLik.bife *Extract log-likelihood*

# Description

[logLik.bife](#page-9-1) extracts the sum of the log-likelihood from an object returned by [bife](#page-2-1).

# Usage

```
## S3 method for class 'bife'
logLik(object, ...)
```
#### Arguments

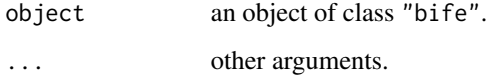

# Value

The function [logLik.bife](#page-9-1) returns the sum of the log-likelihood.

# See Also

[bife](#page-2-1)

<span id="page-9-2"></span>predict.bife *Predict method for* bife *fits*

#### Description

[predict.bife](#page-9-2) is a generic function which obtains predictions from an object returned by [bife](#page-2-1).

# predict.bife 11

# Usage

```
## S3 method for class 'bife'
predict(
  object,
  type = c("link", "response"),
  X_new = NULL,
  alpha_new = NULL,
  corrected = NULL,
  ...
)
```
#### Arguments

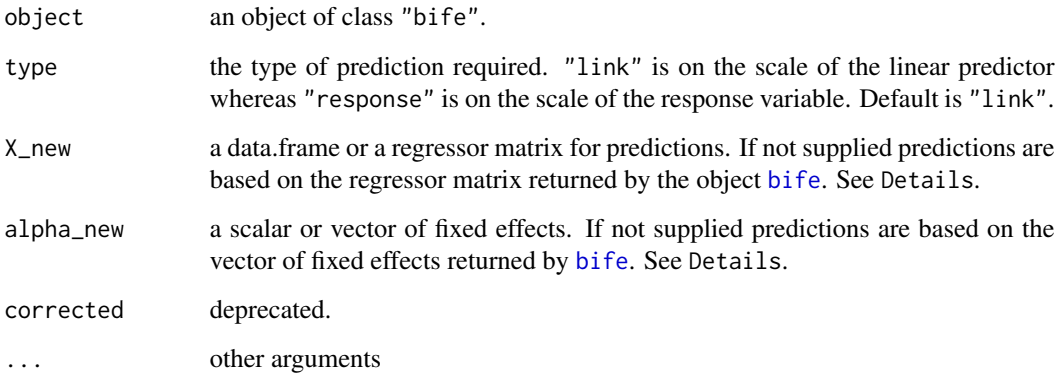

#### Details

The model frame returned by the object [bife](#page-2-1) only includes individuals that were not dropped before the fitting process (due to perfect classification). The linear predictors of perfectly classified observations are equal to -Inf or Inf whereas the predicted probabilities are equal to their response. In-sample predictions are only based on non-perfectly classified observations.

If alpha\_new is supplied as a scalar the linear predictor is computed using the same value of the fixed effect for each observation. If alpha\_new is supplied as a vector it has to be of same length as the rows of the corresponding regressor matrix.

#### Value

The function predict.bife returns a vector of predictions.

## See Also

[bife](#page-2-1)

<span id="page-11-1"></span><span id="page-11-0"></span>print.bife *Print* bife

## Description

[print.bife](#page-11-1) is a generic function which displays some minimal information from objects returned by [bife](#page-2-1).

# Usage

```
## S3 method for class 'bife'
print(x, digits = max(3L, getOption("digits") - 3L), ...)
```
#### Arguments

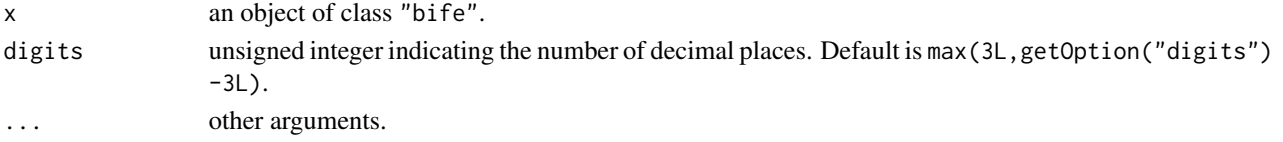

# See Also

[bife](#page-2-1)

<span id="page-11-2"></span>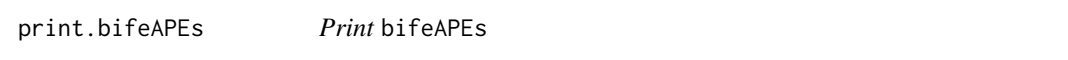

# Description

[print.bifeAPEs](#page-11-2) is a generic function which displays some minimal information from objects returned by [get\\_APEs](#page-7-1).

#### Usage

```
## S3 method for class 'bifeAPEs'
print(x, digits = max(3L, getOption("digits") - 3L), ...)
```
# Arguments

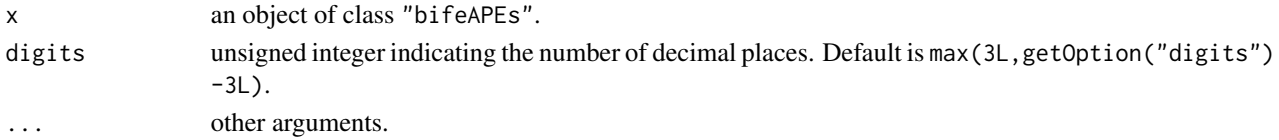

# See Also

[get\\_APEs](#page-7-1)

#### <span id="page-12-1"></span><span id="page-12-0"></span>Description

[print.summary.bife](#page-12-1) is a generic function which displays summary statistics from objects returned by [summary.bife](#page-14-1).

## Usage

```
## S3 method for class 'summary.bife'
print(x, digits = max(3L, getOption("digits") - 3L), ...)
```
# Arguments

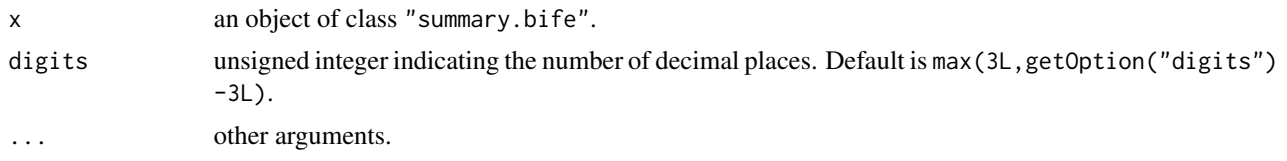

# See Also

[bife](#page-2-1)

<span id="page-12-2"></span>print.summary.bifeAPEs

*Print* summary.bifeAPEs

#### Description

[print.summary.bifeAPEs](#page-12-2) is a generic function which displays summary statistics from objects returned by [summary.bifeAPEs](#page-14-2).

# Usage

```
## S3 method for class 'summary.bifeAPEs'
print(x, digits = max(3L, getOption("digits") - 3L), ...)
```
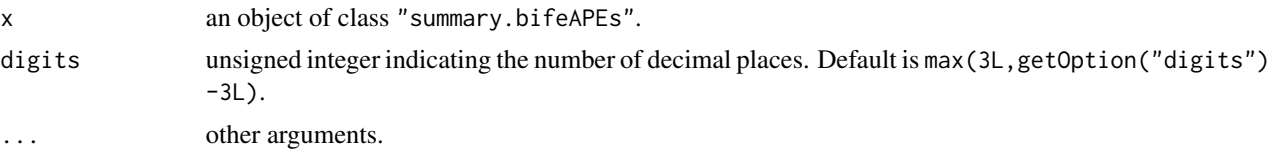

# <span id="page-13-0"></span>See Also

[get\\_APEs](#page-7-1)

psid *Female labor force participation*

# Description

The sample was obtained from the "Panel Study of Income Dynamics" and contains information about  $N = 1461$  women that were observed over  $T = 9$  years.

#### Usage

psid

# Format

A data frame with 13,149 rows:

ID individual identifier

LFP labor force participation

KID1 # of kids aged between 0 and 2

KID2 # of kids aged between 3 and 5

KID3 # of kids aged between 6 and 17

INCH income husband

AGE age of woman

TIME time identifier

#### References

Hyslop, D. (1999). "State Dependence, Serial Correlation and Heterogeneity in Intertemporal Labor Force Participation of Married Women". Econometrica 67(6), 1255-1294.

Fernandez-Val, I. (2009). "Fixed effects estimation of structural parameters and marginal effects in panel probit models". Journal of Econometrics 150(1), 71-85.

#### See Also

[bife](#page-2-1)

<span id="page-14-1"></span><span id="page-14-0"></span>

#### Description

Summary statistics for objects of class "bife".

# Usage

```
## S3 method for class 'bife'
summary(object, type = c("sp", "fe"), corrected = NULL, fixed = NULL, ...)
```
#### Arguments

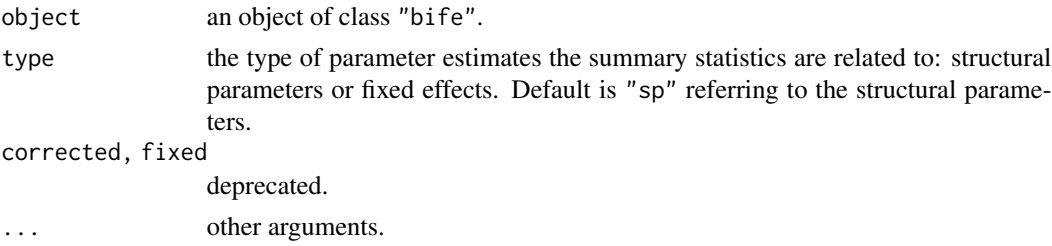

#### Value

Returns an object of class "summary.bife" which is a list of summary statistics of object.

#### See Also

# [bife](#page-2-1)

<span id="page-14-2"></span>summary.bifeAPEs *Summarizing models of class* bifeAPEs

#### Description

Summary statistics for objects of class "bifeAPEs".

#### Usage

## S3 method for class 'bifeAPEs' summary(object, ...)

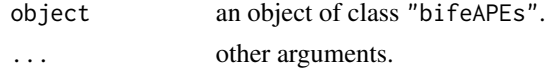

<span id="page-15-0"></span>Returns an object of class "summary.bifeAPEs" which is a list of summary statistics of object.

## See Also

[get\\_APEs](#page-7-1)

#### <span id="page-15-1"></span>vcov.bife *Extract estimates of the covariance matrix*

# Description

[vcov.bife](#page-15-1) computes an estimate of the covariance matrix of the estimator of the structural parameters from objects returned by [bife](#page-2-1). The estimate is obtained using the inverse of the negative Hessian after convergence.

#### Usage

## S3 method for class 'bife' vcov(object, ...)

#### Arguments

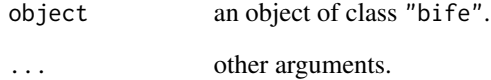

# Value

The function vcov. bife returns a named matrix of covariance estimates.

#### See Also

[bife](#page-2-1)

<span id="page-16-1"></span><span id="page-16-0"></span>vcov.bifeAPEs *Extract estimates of the covariance matrix*

# Description

[vcov.bifeAPEs](#page-16-1) computes an estimate of the covariance matrix of the estimator of the average partial parameters from objects returned by [get\\_APEs](#page-7-1).

# Usage

## S3 method for class 'bifeAPEs' vcov(object, ...)

# Arguments

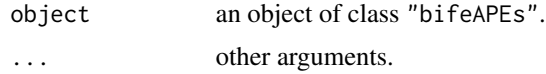

# Value

The function [vcov.bifeAPEs](#page-16-1) returns a named matrix of covariance estimates.

# See Also

[get\\_APEs](#page-7-1)

# <span id="page-17-0"></span>Index

∗Topic datasets psid, [14](#page-13-0) apeff\_bife, *[8,](#page-7-0) [9](#page-8-0)* apeff\_bife *(*get\_APEs*)*, [8](#page-7-0) bias\_corr, *[2](#page-1-0)*, [2,](#page-1-0) *[3,](#page-2-0) [4](#page-3-0)*, *[9](#page-8-0)* bife, *[3](#page-2-0)*, [3,](#page-2-0) *[4](#page-3-0)[–16](#page-15-0)* bife\_control, *[4](#page-3-0)*, [5,](#page-4-0) *[6](#page-5-0)* coef.bife, *[6](#page-5-0)*, [6,](#page-5-0) *[7](#page-6-0)* coef.bifeAPEs, *[7](#page-6-0)*, [7](#page-6-0) fitted.bife, *[7](#page-6-0)*, [7,](#page-6-0) *[8](#page-7-0)* get\_APEs, *[7,](#page-6-0) [8](#page-7-0)*, [8,](#page-7-0) *[9](#page-8-0)*, *[12](#page-11-0)*, *[14](#page-13-0)*, *[16,](#page-15-0) [17](#page-16-0)* glm, *[4](#page-3-0)* logLik.bife, *[10](#page-9-0)*, [10](#page-9-0) predict.bife, *[10](#page-9-0)*, [10](#page-9-0) print.bife, *[12](#page-11-0)*, [12](#page-11-0) print.bifeAPEs, *[12](#page-11-0)*, [12](#page-11-0) print.summary.bife, *[13](#page-12-0)*, [13](#page-12-0) print.summary.bifeAPEs, *[13](#page-12-0)*, [13](#page-12-0) psid, [14](#page-13-0) summary.bife, *[13](#page-12-0)*, [15](#page-14-0) summary.bifeAPEs, *[13](#page-12-0)*, [15](#page-14-0)

vcov.bife, *[16](#page-15-0)*, [16](#page-15-0) vcov.bifeAPEs, *[17](#page-16-0)*, [17](#page-16-0)